# Package 'iSEEhub'

May 10, 2024

<span id="page-0-0"></span>Title iSEE for the Bioconductor ExperimentHub

Version 1.6.0

Date 2023-07-02

Description This package defines a custom landing page for an iSEE app interfacing with the Bioconductor ExperimentHub. The landing page allows users to browse the ExperimentHub, select a data set, download and cache it, and import it directly into a Bioconductor iSEE app.

License Artistic-2.0

URL <https://github.com/iSEE/iSEEhub>

BugReports <https://support.bioconductor.org/t/iSEEhub>

biocViews DataImport, ImmunoOncology Infrastructure, ShinyApps, SingleCell, Software

Encoding UTF-8

Roxygen list(markdown = TRUE)

RoxygenNote 7.2.1

Depends SummarizedExperiment, SingleCellExperiment, ExperimentHub

- Imports AnnotationHub, BiocManager, DT, iSEE, methods, rintrojs, S4Vectors, shiny, shinydashboard, shinyjs, utils
- Suggests BiocStyle, covr, knitr, RefManageR, rmarkdown, sessioninfo, testthat  $(>= 3.0.0)$ , nullrangesData
- Enhances BioPlex, biscuiteerData, bodymapRat, CLLmethylation, CopyNeutralIMA, curatedAdipoArray, curatedAdipoChIP, curatedMetagenomicData, curatedTCGAData, DMRcatedata, DuoClustering2018, easierData, emtdata, epimutacionsData, FieldEffectCrc, GenomicDistributionsData, GSE103322, GSE13015, GSE62944, HDCytoData, HMP16SData, HumanAffyData, imcdatasets, mcsurvdata, MetaGxBreast, MetaGxOvarian, MetaGxPancreas, MethylSeqData, muscData, NxtIRFdata, ObMiTi, quantiseqr, restfulSEData, RLHub, sesameData, SimBenchData, SingleCellMultiModal, SingleMoleculeFootprintingData, spatialDmelxsim, STexampleData, TabulaMurisData,

#### $2<sup>2</sup>$

<span id="page-1-0"></span>

```
TabulaMurisSenisData, TENxVisiumData, tissueTreg,
VectraPolarisData, xcoredata
```
#### Config/testthat/edition 3

# VignetteBuilder knitr

git\_url https://git.bioconductor.org/packages/iSEEhub

git\_branch RELEASE\_3\_19

git\_last\_commit 2b7f055

git\_last\_commit\_date 2024-04-30

Repository Bioconductor 3.19

Date/Publication 2024-05-10

Author Kevin Rue-Albrecht [aut, cre] (<<https://orcid.org/0000-0003-3899-3872>>)

Maintainer Kevin Rue-Albrecht <kevinrue67@gmail.com>

# **Contents**

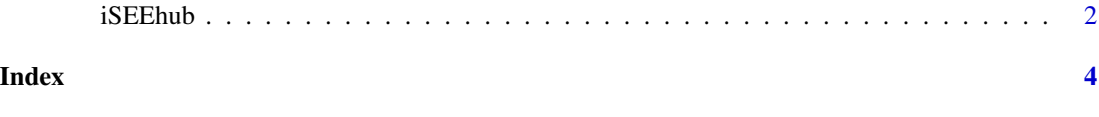

iSEEhub *iSEEhub app*

#### Description

iSEEhub app

#### Usage

iSEEhub(ehub, runtime\_install = FALSE)

# Arguments

ehub An [ExperimentHub\(\)](#page-0-0) object.

runtime\_install

A logical scalar indicating whether the app may allow users whether to install data set dependencies at runtime using [BiocManager::install\(\)](#page-0-0) through a modal prompt.

#### Value

An [iSEE\(\)](#page-0-0) app with a custom landing page interfacing with ehub.

# iSEEhub

# Examples

```
library(ExperimentHub)
ehub <- ExperimentHub()
app <- iSEEhub(ehub)
if (interactive()) {
  shiny::runApp(app, port = 1234)
}
```
# <span id="page-3-0"></span>Index

BiocManager::install(), *[2](#page-1-0)*

ExperimentHub(), *[2](#page-1-0)*

iSEE(), *[2](#page-1-0)* iSEEhub, [2](#page-1-0)